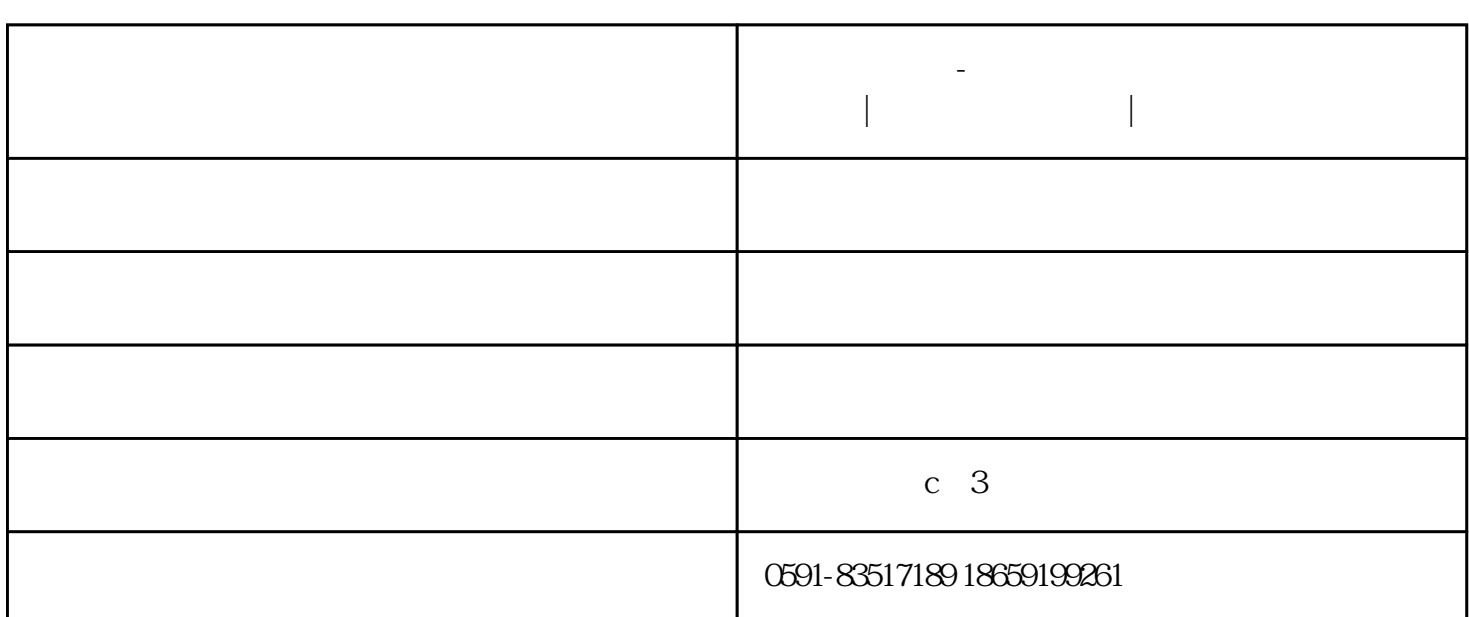

 $\alpha$  and  $\alpha$  and  $\alpha$ 

 $1.1$ <sup>\*\*</sup>

 $\mu$  , and the set of the set of the set of the set of the set of the set of the set of the set of the set of the set of the set of the set of the set of the set of the set of the set of the set of the set of the set of t

 $\frac{1}{2}$   $\frac{1}{2}$   $\frac{1}{2}$ 

 $\frac{a}{\sqrt{a}}$ 

 $\frac{u}{\sqrt{2}}$ 

**智能学车软件-学车宝|驾考模拟练习必备|正辉科技**

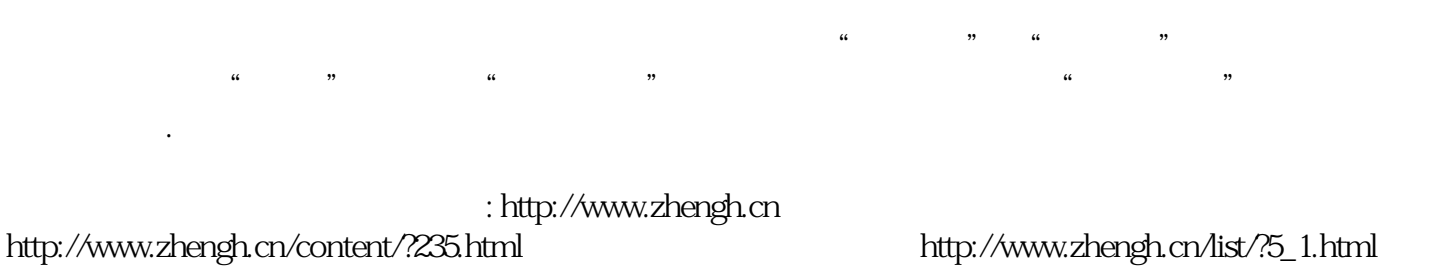

 $1.$ 

 $\frac{a}{\sqrt{a}}$ 

 $\sqrt{a}$ 

 $1.3$ 

http://www.zhengh.cn/content/?235.html

 $\ddots$  "

24小时免费咨询热线: 400-6225-387 联系人:(伊经理)0591-83517189 87860991 18659199261 qq:2591899908